### **Hello, World!**

**Beginning Spring 5 Chapter 2**

### **Agenda:**

- 1. A Simple ,,Hello World!" Application
- 2. Building
- 3. Testing
- 4. A simple application with Spring

# **A simple application**

- Spring Framework
- Gradle
- TestNG

# Kolejny "Hello World"?

- Skupimy się na:  $\sim$ 
	- Konfiguracji  $\overline{\phantom{a}}$
	- Narzędziach  $\overline{\phantom{a}}$
	- Składni  $\sim$
	- Springu  $\overline{\phantom{a}}$

## **Suffering-Oriented Programming**

- Nathan Marz - "First make it possible. Then make it beautiful. Then make it fast."

- Działający
- Zrozumiały
- szybki

# **Building**

Installing gradle Building the project

- Instalacja gradle w zależności od systemu
- **-** Budowanie projektu

# **Sposoby instalacji**

- Linux

sdk install gradle 5.5.1

 $\sim$ 

- MacOS

brew install gradle

- Windows

scoop install gradle

## **Tworzenie gradle wrappera**

- > gradle wrapper
- > Task :wrapper

BUILD SUCCESSFUL in OS 1 actionable task: 1 executed

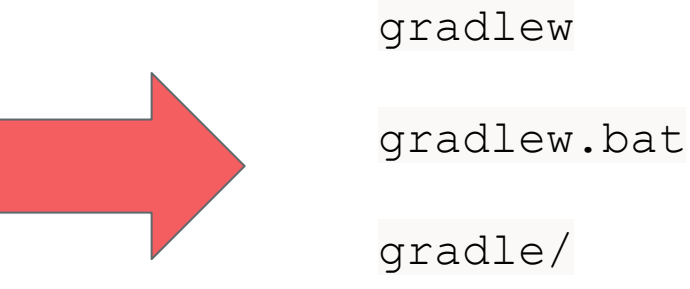

## **Budowanie projektu**

- system oparty na wtyczkach

- budowanie, testowanie i łączenie artefaktów Java

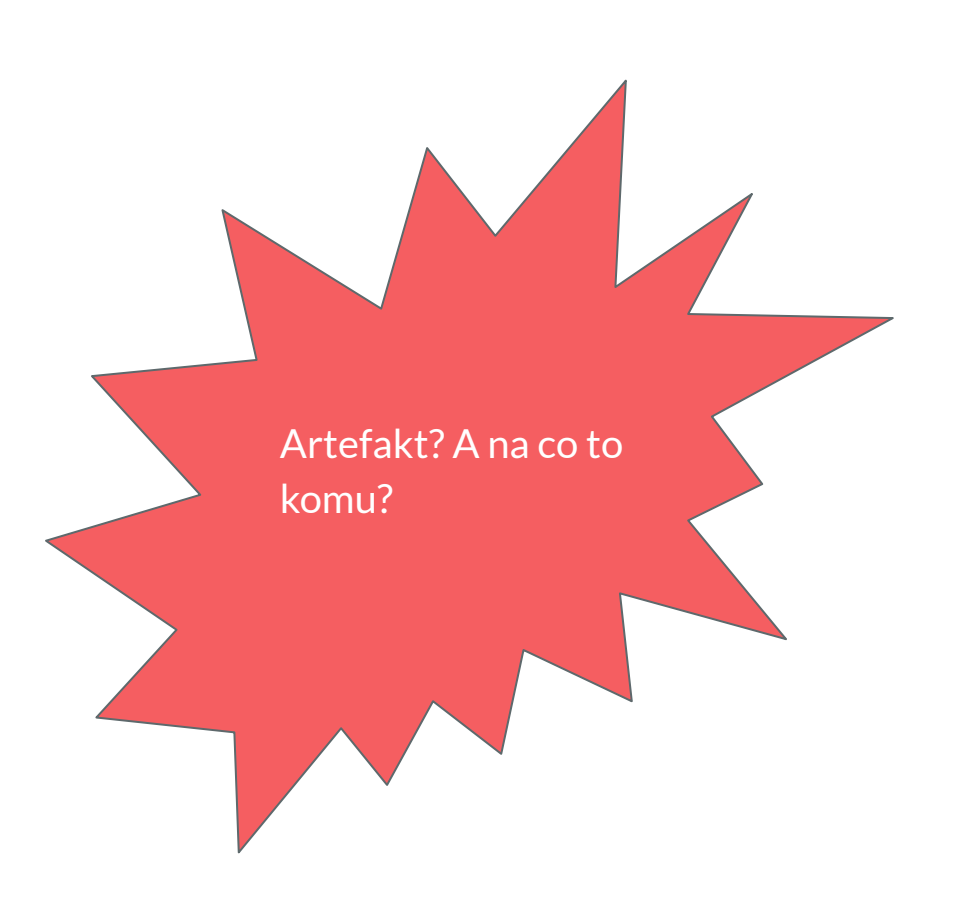

# **Budowanie projektu**

- sekcja wtyczki
- sourceCompatibility i targetCompatibility
- sekcja ext
- Sekcja oznaczona allprojects

```
apply plugin: 'java'
sourceCompatibility = 1.11targetCompatibility = 1.11
ext {
    springFrameworkVersion = "5.1.5.RELEASE"
    jacksonVersion = "2.9.9"
    testNgVersion = "6.14.3"allprojects \{apply plugin: 'java'
 repositories {
     jcenter()
    mavenCentral()
 dependencies {
     testImplementation "org.testng:testng:$testNgVersion"
 test \{useTestNG()
```
### **Budowanie projektu**

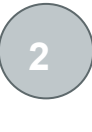

chapter9 z common, test, jpa i mongodb,

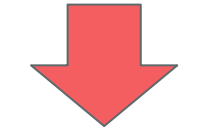

chapter9common, chapter9test

 $rootProject.name = 'bsg5'$ 

// add inclusions as the chapter sources are followed include 'chapter2' include 'chapter3' include 'chapter4' include 'chapter5' include 'chapter5common' include 'chapter5anno' include 'chapter5xml' include 'chapter6' include 'chapter7' include 'chapter8' include 'chapter9common' include 'chapter9test' include 'chapter9jpa' include 'chapter9mongodb' include 'chapter10' include 'chapter10custom' include 'chapter10jpa'

#### **3**

**=**

#### dependencies {

compile "org.springframework:spring-core:\$springFrameworkVersion" compile "org.springframework:spring-context:\$springFrameworkVersion" compile "org.springframework:spring-test:\$springFrameworkVersion"

## **Budowanie projektu** Nie ma jeszcze

% gradle Parallel execution is an incubating feature. > Task :help Welcome to Gradle 4.6. To run a build, run gradle <task> ... To see a list of available tasks, run gradle tasks To see a list of command-line options, run gradle --help To see more detail about a task, run gradle help --task <task> For troubleshooting, visit https://help.gradle.org BUILD SUCCESSFUL in Os

1 actionable task: 1 executed

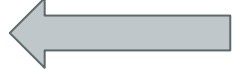

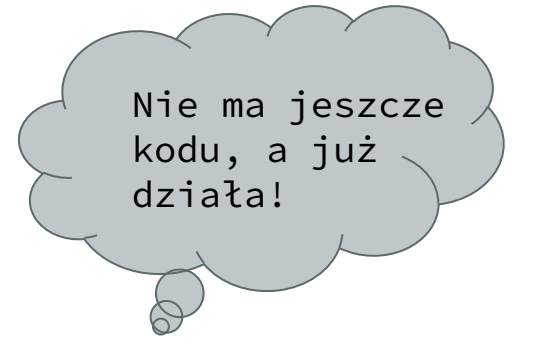

# **Testing**

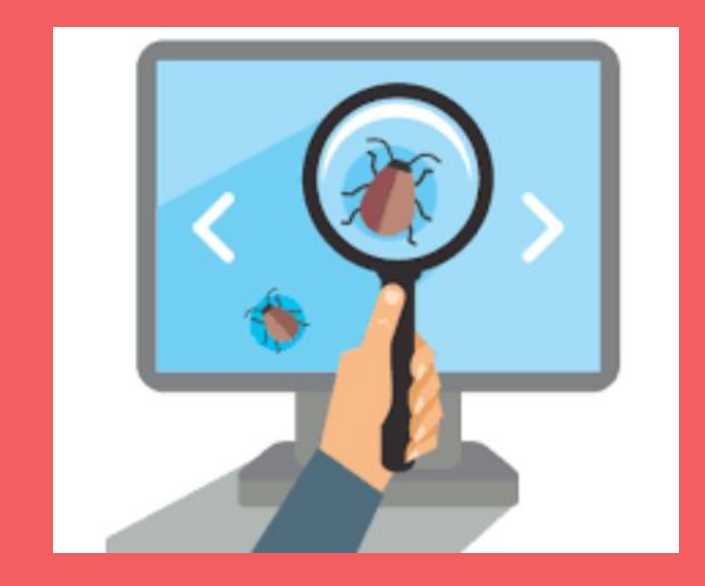

## **Dodanie zależności testu do projektu**

```
apply plugin: 'java'
sourceCompatibility = 1.11
targetCompatibility = 1.11
ext +springFrameworkVersion = "5.1.5.RELEASE"
    jacksonVersion = "2.9.9"testNgVersion = "6.14.3"allprojects {
    apply plugin: 'java'
 repositories {
     jcenter()
     mavenCentral()
 dependencies {
     testImplementation "org.testng:testng:$testNgVersion"
 test \{useTestNG()
```

```
Listing 2-6. chapter 2/src/test/java/com/bsg5/chapter 2/Greeter Test. java
```
package com.bsg5.chapter2;

import org.testng.annotations.Test;

import java.io.ByteArrayOutputStream;

import java.io.PrintStream;

import java.io.UnsupportedEncodingException; import java.nio.charset.StandardCharsets;

```
import static org.testng.Assert.assertEquals;
```

```
public class GreeterTest {
    @Test
    public void testHelloWorld() {
        Greeter greeter = new HelloWorldGreeter();
        final ByteArrayOutputStream baos = new ByteArrayOutputStream();
        try (PrintStream ps = new PrintStream(baos, true, "UTF-8")) {
            greeter.setPrintStream(ps);
            greeter.greet();
          catch (UnsupportedEncodingException e) {
            e.printStackTrace();
        String data = new String(baos.toByteArray(), StandardCharsets.UTF 8);
        assertEquals(data, "Hello, World!");
```
Listing 2-8. GreeterTest failure

gradle test Parallel execution is an incubating feature.

```
> Task :chapter2:test FAILED
```
Gradle suite > Gradle test > com.bsg5.chapter2.GreeterTest.testHelloWorld **FAILED** 

java.lang.AssertionError at GreeterTest.java:26

1 test completed, 1 failed

FAILURE: Build failed with an exception.

\* What went wrong: Execution failed for task ':chapter2:test'. > There were failing tests. See the report at: file:///./chapter2/build/reports/tests/test/index.html \* Try: Run with --stacktrace option to get the stack trace. Run with --info or --debug option to get more log output. Run with --scan to get full insights. \* Get more help at https://help.gradle.org

```
BUILD FAILED in 1s
```
4 actionable tasks: 2 executed, 2 up-to-date

# **A Simple Application with Spring**

- Do tej pory klasa Greeter, z metodą greet() bez implementacji
- Konfiguracja beanów XML.
- Wzorzec Dependency Injection

### **Implementacja testu bez Springa**

```
public void testHelloWorld() {
   Greeter \tgreen arecter = new HelloWorldGreeter();
    final ByteArrayOutputStream baos = new ByteArrayOutputStream();
   try (PrintStream ps = new PrintStream(baos, true, "UTF-8")) {
        greeter.setPrintStream(ps);
        greeter.get();
    } catch (UnsupportedEncodingException e) {
       e.printStackTrace();
    String data = new String(baos.toByteArray(), StandardCharsets.UTF 8);
    assertEquals(data, "Hello, World!");
```
}

### **Konfiguracja beanów - XML**

<bean id="helloGreeter" class="com.bsg5.chapter2.HelloWorldGreeter"> <property name="printStream" ref="printStream" />  $\langle$ /bean $\rangle$ 

<bean id="printStream" class="java.io.PrintStream"> <constructor-arg ref="baos"/> <constructor-arg value="true"/> <constructor-arg value="UTF-8"/>  $\langle$ /bean $\rangle$ 

<bean id="baos" class="java.io.ByteArrayOutputStream" />

### Refaktoryzacja testu korzystając z beanów

@Test

 $\}$ 

```
public void testHelloWorld() {
```
ApplicationContext context = new ClassPathXmlApplicationContext

```
("/applicationContext.xml");
```
Greeter greeter = context.getBean("helloGreeter", Greeter.class); ByteArrayOutputStream baos = context.getBean("baos", ByteArray OutputStream.class);

```
greeter.get();
String data = new String(baos.toByteArray(), StandardCharsets.UTF 8);
assertEquals(data, "Hello, World!");
```
### **Rozszerzenie klasy testowej**

Aby klasa testowa poprawnie ładowała kontekst:

- Powinna rozszerzać klasę **AbstractTestNGSpringContextTests**

Jeśli korzysta się z frameworków:

- JUnit 4 powinna rozszerzać **AbstractJUnit4SpringContextTests**
- JUnit 5 dodanie adnotacji **@ExtendWith(SpringExtension.class)**

### **Rezultat**

Przy implementacji wyświetlenia w ciele metody greet() "Hello, World!"

\$ gradle chapter2:test BUILD SUCCESSFUL in 7s 4 actionable tasks: 3 executed, 1 up-to-date

# Dziękujemy za uwagę!

Bartosz Belski Piotr Gucwa Miłosz Momot Aleksander Kowalczyk

Sebastian Obora Joanna Gajzler Aleksandra Duda